## ECE 4213/5213 Test 2

Monday, November 29, 2021

Fall 2021

Dr. Havlıcek

Name: *SOLUT\O'"* 

Student Num:

Directions: This test is open book and open notes. You may also use your calculator and the course formula sheet. Other materials are not allowed. You have 75 minutes to complete the test. All work must be your own.

Students enrolled for undergraduate credit: work any four problems. Each problem counts 25 points. Below, circle the numbers of the four problems you wish to have graded.

Students enrolled for graduate credit: work all five problems. Each problem counts 20 points.

SHOW ALL OF YOUR WORK for maximum partial credit!

## GOOD LUCK!

SCORE:

- l. (25/20)
- 2. (25/20)
- 3. (25/20)
- 4. (25/20)
- 5. (25/20)

TOTAL (100):

*On my honor, I affirm that I have neither given nor recezved mappropriate aid in the completion of this test.*  Name: \_\_\_\_\_\_\_\_\_\_\_\_ \_ Date: \_\_\_\_\_\_\_\_\_\_\_\_ \_

1

1. 25/20 pts. Let  $x[n]$  and  $h[n]$  be finite-length discrete-time signals given by

$$
x[n] = [3 \ 1 \ 4 \ 1]
$$
  
=  $3\delta[n] + \delta[n-1] + 4\delta[n-2] + \delta[n-3], \ 0 \le n \le 3,$ 

and

$$
h[n] = [-2 \quad 1 \quad -4 \quad 5]
$$
  
=  $-2\delta[n] + \delta[n-1] - 4\delta[n-2] + 5\delta[n-3], \ 0 \le n \le 3$ 

$$
X[k] = \sum_{n=0}^{3} X[n] W_{4}^{nk}
$$
\n
$$
H[k] = \sum_{n=0}^{3} k[n] W_{1}^{nk}
$$
\n
$$
= 3 + W_{4}^{k} + 4W_{4}^{2k} + W_{4}^{3k}
$$
\n
$$
= -2 + W_{4}^{k} - 4W_{4}^{2k} + 5W_{4}^{3k}
$$
\n
$$
Y[k] = X[k]^{k}] = (3 + W_{4}^{k} + 4W_{4}^{2k} + W_{4}^{3k})(-2 + W_{4}^{k} - 4W_{4}^{2k} + 5W_{4}^{3k})
$$
\n
$$
= -6 + 3W_{4}^{k} - 12W_{4}^{2k} + 15W_{4}^{3k}
$$
\n
$$
- 2W_{4}^{k} + W_{4}^{2k} - 4W_{4}^{3k} + 5W_{4}^{4k}
$$
\n
$$
- 8W_{4}^{2k} + 4W_{4}^{3k} - 16W_{4}^{4k} + 20W_{4}^{5k}
$$
\n
$$
- 2W_{4}^{2k} + 4W_{4}^{2k} - 4W_{4}^{4k} + 20W_{4}^{5k}
$$
\n
$$
Y[k] = -6 + W_{4}^{k} - 19W_{4}^{2k} + 13W_{4}^{3k} - 10W_{4}^{4k} + 16W_{4}^{5k} + 5W_{4}^{6k}
$$
\n
$$
Y[k] = -(6 - 10) + (1 + 16)W_{4}^{k} + (5 - 19)W_{4}^{2k} + 13W_{4}^{3k}
$$
\n
$$
Y[k] = -(16 - 10) + (1 + 16)W_{4}^{k} + 13W_{4}^{3k} + 13W_{4}^{3k}
$$
\n
$$
Y[k] = -16 + 17W_{4}^{k} - 14W_{4}^{2k} + 13W_{4}^{3k} + 13W_{4}^{3k}
$$
\n
$$
Y[k] = -16 + 17W_{4}^{k} - 14W_{4}^{2k} + 13W_{4}^{3k} + 13W_{4}^{3k}
$$

Comporing (#) and (##), we have:

$$
y[n] = [-16 17 - 14 13]
$$
  
= -168[n] + 170[n-1] - 140[n-2] + 130[n-3], 0 \le n \le 3

More Workspace for Problem 1...

2. 25/20 pts. A digital filter *F* has transfer function

$$
F(z) = \frac{\left(1 - \frac{2}{3}z^{-1}\right)\left(1 + \frac{2}{3}z^{-1}\right)\left(1 - \frac{5}{2}z^{-1}\right)}{\left(1 - \frac{3}{2}e^{j\pi/6}z^{-1}\right)\left(1 - \frac{3}{2}e^{-j\pi/6}z^{-1}\right)\left(1 - \frac{1}{6}z^{-1}\right)}, \qquad |z| > \frac{3}{2}.
$$

Find the transfer function  $H(z)$  for a *new* digital filter *H* such that

- (a)  $H(z)$  has the same magnitude response as  $F(z)$ ; i.e.,  $|H(e^{j\omega})| = |F(e^{j\omega})| \forall \omega \in \mathbb{R}$ .
- (b)  $H(z)$  is causal, stable, and minimum phase

(a)  $H(z)$  has the same magnitude response as  $F(z)$ ; i.e.,  $|H(e^{j\omega})| = |F(e^{j\omega})| \forall \omega \in \mathbb{R}$ .<br>
(b)  $H(z)$  is causal, stable, and minimum phase<br>  $-F(z)$  is not stable because of the bad poles at  $z = \frac{3}{2} e^{z} \int^{\pi} \int_{z}^{\infty}$  $outside$  of the unit circle.

 $-$  FLZ) is not minimum phase because of the bad zero at  $z = 5/2$ , which  $is$  also outside of the unit circle.

= For H(z), we must use allpass sections to reflect the bad zero and bad poles inside the unit cirele.

$$
F(z) = \frac{(1-\frac{2}{3}z^{-1})(1+\frac{2}{3}z^{-1})}{(1-\frac{1}{6}z^{-1})} \cdot \frac{(1-\frac{2}{3}z^{-1})}{(1-\frac{3}{2}z^{-1})(1+\frac{2}{3}z^{-1})} \cdot \frac{[(1-\frac{2}{3}z^{-1})(1-\frac{3}{2}z^{-1})](1-\frac{3}{2}z^{-1})^{1/2}z^{-1}]}{[(1-\frac{1}{6}z^{-1})} \cdot \frac{z^{-1}-\frac{5}{6}z}{z^{-1}-\frac{5}{6}z} + \frac{z^{-1}-\frac{3}{2}z^{-1}}{z^{-1}-\frac{3}{2}z^{-1}}] \cdot \frac{1}{(1-\frac{3}{2}z^{-1})^{1/2}} \cdot \frac{1}{(1-\frac{3}{2}z^{-1})^{1/2}} \cdot \frac{z^{-1}-\frac{3}{2}z^{-1}}{z^{-1}-\frac{3}{2}z^{-1}} = \frac{1}{2}e^{-\frac{3}{2}t}e^{-\frac{3}{2}t}
$$

4

More Workspace for Problem 2...

 $\overline{a}$ 

$$
\begin{array}{l}F(z) = \frac{(1-\frac{2}{3}z^{-1})(1+\frac{2}{3}z^{-1})(z^{-1}-\frac{5}{2})}{(1-\frac{1}{6}z^{-1})(z^{-1}-\frac{3}{2}e^{-\frac{1}{3}\pi/6})(z^{-1}-\frac{3}{2}e^{-\frac{1}{3}\pi/6})} \\ &+ i(z) \\ &+ i(z) \\ &+ i(z) \\ &+ i(z) \end{array}
$$
\n
$$
\times \frac{(1-\frac{5}{2}z^{-1})(z^{-1}-\frac{3}{2}e^{-\frac{1}{3}\pi/6})(z^{-1}-\frac{3}{2}e^{\frac{1}{3}\pi/6})}{(z^{-1}-\frac{5}{2}e^{-\frac{1}{3}\pi/6})(1-\frac{3}{2}e^{-\frac{1}{3}\pi/6})(1-\frac{3}{2}e^{-\frac{1}{3}\pi/6}-1)}}
$$
\n
$$
H(z) = \frac{(1-\frac{2}{3}z^{-1})(1+\frac{2}{3}z^{-1})(-\frac{5}{2})(1-\frac{2}{3}z^{-1})}{(1-\frac{1}{6}z^{-1})(1+\frac{2}{3}z^{-1})(1-\frac{2}{3}e^{-\frac{1}{3}\pi/6})(1-\frac{2}{3}e^{-\frac{1}{3}\pi/6})(1-\frac{2}{3}e^{-\frac{1}{3}\pi/6})(1-\frac{2}{3}e^{-\frac{1}{3}\pi/6}-1})}
$$
\n
$$
= \frac{-5z(1-\frac{2}{3}z^{-1})(1+\frac{2}{3}z^{-1})(1-\frac{2}{3}z^{-1})(1-\frac{2}{3}z^{-1})}{4(-\frac{1}{6}z^{-1})(1-\frac{2}{3}e^{-\frac{1}{3}\pi/6}z^{-1})(1-\frac{2}{3}e^{-\frac{1}{3}\pi/6}z^{-1})}
$$
\n
$$
= \frac{10(1-\frac{2}{3}z^{-1})(1+\frac{2}{3}z^{-1})(1-\frac{2}{3}e^{-\frac{1}{3}\pi/6}z^{-1})}{9(1-\frac{1}{6}z^{-1})(1-\frac{2}{3}e^{-\frac{1}{3}\pi/6}z^{-1})(1-\frac{2}{3}e^{-\frac{1}{3}\pi/6}z^{-1})}
$$
\n
$$
= \frac{10(1-\frac{2}{3}z^{-1})(1+\frac{2}{3}e^{-\frac{1}{
$$

$$
H(z) = -\frac{10(1-\frac{2}{3}z^{-1})(1+\frac{2}{3}z^{-1})(1-\frac{2}{3}z^{-1})}{9(1-\frac{1}{6}z^{-1})(1-\frac{2}{3}e^{\frac{-1}{16}}z^{-1})(1-\frac{2}{3}e^{\frac{-1}{16}}z^{-1})}
$$
  
ROC:  $|z| > \frac{2}{3}$ 

3.  $25/20$  pts. H is a causal, stable fifth-order low pass linear phase FIR digital filter. The impulse response  $h[n]$  is real.  $H(z)$  has a zero at  $z = \frac{3}{2}e^{j\pi/4}$ . Give a pole-zero plot for  $H(z)$ . **Hint 1:** You do not have to find the transfer function  $H(z)$ . **Hint 2:** It is an FIR filter  $-$  don't forget about the poles when you make your plot! Notes p. 7.51: because H is a low pass linear phase FIR fitter, it must be type I or type II. Notes p. 7,39: because the order is edd, H must be type II. NOTES P. 7.48: A type II linear phase FIR filter <u>must</u> have a zero @ z = -1.  $\Rightarrow$  It is given that  $H(z)$  has a zero @ z =  $\frac{3}{2}$ ej  $\pi$ 4. - Because hraz EIR, there must also be a zero @z= 3e<sup>-j'a/4</sup> - Because H is a linear phase FIR filter, there must also be zeros @  $z = \frac{2}{3}e^{j\pi/4}$  and  $z = \frac{2}{3}e^{-j\pi/4}$ . Notes p. 3.122: Because H is an FIR filter, there must also be a fitth-order pole @ 2=0. Poles:  $2=0$  ( $5$ <sup>ty</sup> order) j ImZ  $2e\cos i$   $z = -1$ ,  $\frac{2}{2}e^{\pm \int \pi/4}$ ,  $\frac{2}{3}e^{\pm \int \pi/4}$ 5 T/4  $\Rightarrow$  Re z  $-\pi_{\ell_2}$  $\overline{6}$ 

4. 25/20 pts. Design a causal, stable "simple" second-order IIR digital bandpass filter with a passband center frequency of  $\omega_0 = \frac{\pi}{3}$  rad/sample and a quality of  $Q = 1$ .

 $\ddot{\phantom{0}}$ 

Give the transfer function  $H(z)$  and be sure to specify the ROC.

Hint: "simple" digital filters are discussed on pages 7.52-7.59 of the course lecture  $notes. \label{p:rel}$  $\pmb{\mathsf{S}}$ 

$$
\omega_{0} = arccos \beta \rightarrow \beta = cos \frac{\pi}{3} = \frac{1}{2}
$$
\n
$$
Q = \frac{\omega_{0}}{Bw} \rightarrow B_{w} = \frac{\omega_{0}}{Q} = \omega_{0} = \frac{\pi}{3}
$$
\n
$$
B_{w} = \frac{\pi}{3} = arccos(\frac{2\alpha}{1+\alpha^{2}})
$$
\n
$$
cos \frac{\pi}{3} = \frac{1}{2} = \frac{2\alpha}{1+\alpha^{2}} \rightarrow 4\alpha = 1+\alpha^{2} \rightarrow \alpha^{2} - 4\alpha + 1 = 0
$$
\n
$$
a=1, b=-4, c=1
$$
\n
$$
a=1, b=-4, c=1
$$
\n
$$
a=1, b=-4, c=1
$$
\n
$$
a=1, b=-4, c=1
$$
\n
$$
a=1, b=-4, c=1
$$
\n
$$
a=1, b=-4, c=1
$$
\n
$$
a=1, b=-4, c=1
$$
\n
$$
a=1, b=-4, c=1
$$

$$
\alpha = 3.73205 \text{ or } d = 0.267949
$$
\n
$$
\Rightarrow \text{For stability, we must have } |d| < 1: d = 0.267949
$$
\n
$$
\Rightarrow \text{The poles are at } re^{\pm j\phi}, \text{ where } r = \sqrt{a} = 0.517638.
$$
\n
$$
\Rightarrow \text{For causal stable, the ROC must be } |z| > 0.517638
$$

$$
H(z) = \frac{(1-x)}{2} \frac{1-z}{1-\beta(1+x)z^{-1}+x^{2}}
$$

$$
H(z) = \frac{0.366025(1-z^{-2})}{1 - 0.633975z^{-1} + 0.267949z^{-2}}
$$
  
  $|z| > 0.517638$ 

More Workspace for Problem  $4...$ 

ø

 $\ddot{\cdot}$ 

 $\mathbf{d}_\mathbf{r}$ 

×,

 $\ddot{\phantom{0}}$ 

## The numbers in boxes like this Ed are calculator registers.

5. 25/20 pts. Design an analog Type 1 Chebyshev low pass filter to meet the following analog design specification:

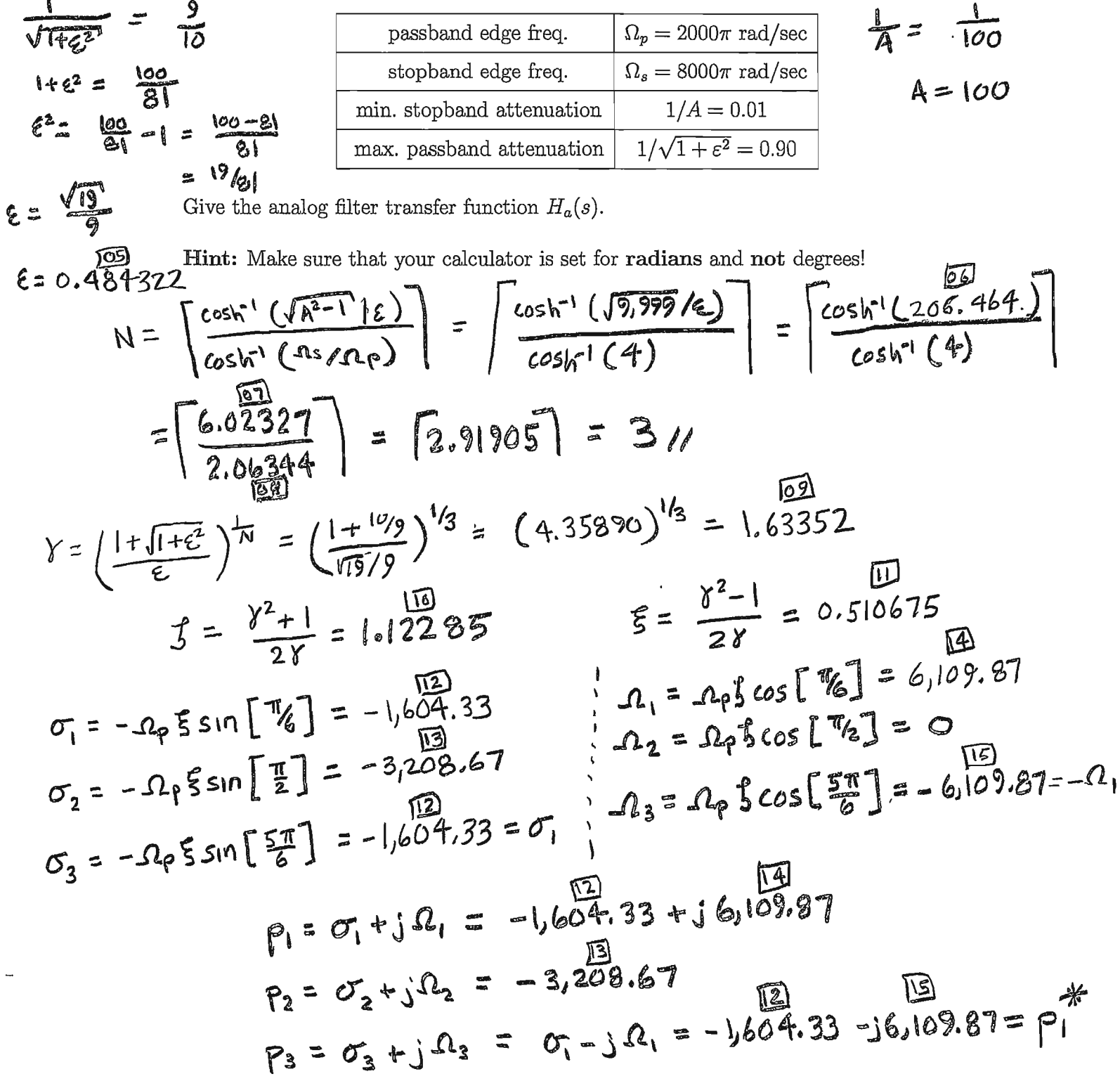

 $N$  odd:  $C_0 = 1$ 

 $\Rightarrow$ 

More Workspace for Problem  $5...$ 

More Workshop of the two steps are for Problem 5...  
\n
$$
\begin{aligned}\n\mu_{\alpha}(s) &= C_{0} \prod_{l=1}^{3} \frac{-\rho_{l}}{s - \rho_{l}} = \frac{(-\rho_{1})(-\rho_{2})(-\rho_{3})}{(s - \rho_{1})(s - \rho_{2})(s - \rho_{3})} \\
&= \frac{-\rho_{1} \rho_{1} \rho_{2}}{(s - \rho_{1})(s - \rho_{1} \rho_{1})(s - \rho_{2})} = \frac{-|\rho_{1}|^{2} \rho_{2}}{(s^{2} - 2\Re[\rho_{1}]s + |\rho_{1}|^{2})(s - \rho_{2})} \\
&= \frac{-(\sigma_{1}^{2} + \Omega_{1}^{2}) \sigma_{2}}{[s^{2} - 2\sigma_{1} s + (\sigma_{1}^{2} + \Omega_{1}^{2})] (s - \sigma_{2})} \\
&= \frac{-(\sigma_{1}^{2} + \Omega_{1}^{2}) \sigma_{2}}{s^{3} - \sigma_{2} s^{2} - 2\sigma_{1} s^{2} + 2\sigma_{1} \sigma_{2} s + (\sigma_{1}^{2} + \Omega_{1}^{2}) s - (\sigma_{1}^{2} + \Omega_{1}^{2}) \sigma_{2} \\
&- (\sigma_{1}^{2} + \Omega_{1}^{2}) \sigma_{2} \\
&- (\sigma_{1}^{2} + \Omega_{1}^{2}) \sigma_{2} \\
&- (\sigma_{1}^{2} + \Omega_{1}^{2}) \sigma_{2} \\
&- (\sigma_{1}^{2} + \Omega_{1}^{2}) \sigma_{2} \\
&- (\sigma_{1}^{2} + \Omega_{1}^{2}) \sigma_{2} \\
&- (\sigma_{1}^{2} + \Omega_{1}^{2}) \sigma_{2} \\
&- (\sigma_{1}^{2} + \Omega_{1}^{2}) \sigma_{2} \\
&- (\sigma_{1}^{2} + \Omega_{1}^{2}) \sigma_{2} \\
&- (\sigma_{1}^{2} + \Omega_{1}^{2}) \sigma_{2} \\
&- (\sigma_{1}^{2} + \Omega_{1}^{2}) \sigma_{2} \\
&- (\sigma_{1}^{2} + \Omega_{1}^{2}) \sigma_{2} \\
&- (\sigma_{1}^{2} + \Omega_{1}^{2}) \sigma_{2} \\
&- (\sigma_{1}^{2} + \Omega_{1}^{2}) \sigma_{2} \\
&- (\sigma_{1}^{2} + \Omega_{1}^{2}) \sigma_{2} \\
&- (\sigma_{1}^{2} + \Omega_{
$$

 $\mathbf{z}$ 

$$
H_a(s) = \frac{128.040 \times 10^9}{5^3 + 6.417.34 s^2 + 50.1999 \times 10^6 s + 128.040 \times 10^9}
$$

 $\mathcal{L}$ 

 $\mathcal{L}^{(1)}$  .

More Workspace for Problem  $5\ldots$ 

 $\qquad \qquad -$ 

 $\overline{a}$ 

 $\frac{1}{2}$ 

 $\cdot,$  $\frac{1}{2}$ 

 $11\,$